## Setting Up a QualMeeting interview

Last Modified on 01/02/2024 4:37 pm EST

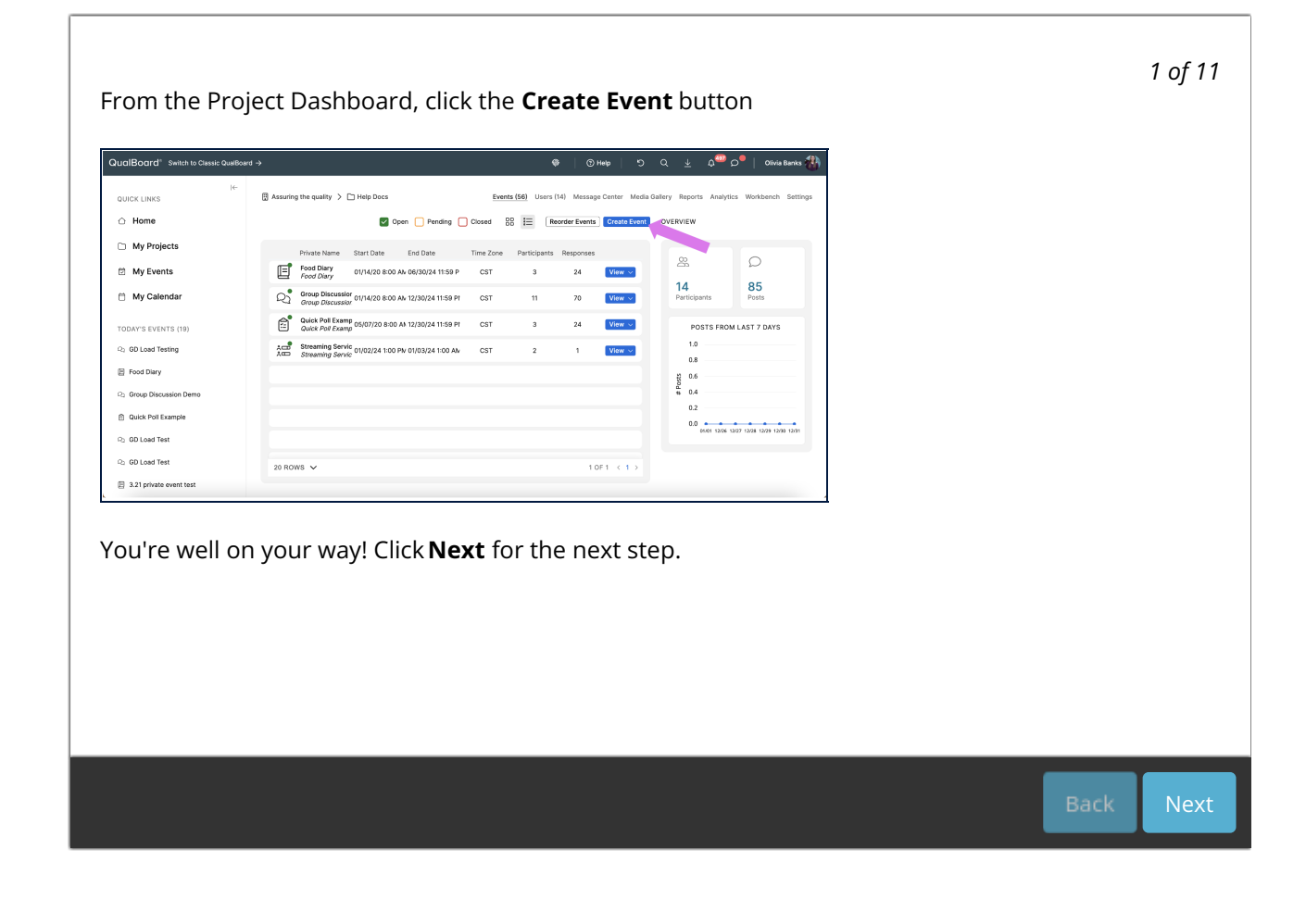